# **Technicien Informatique**

Nos logiciels favoris pour les travaux de technicien informatique.

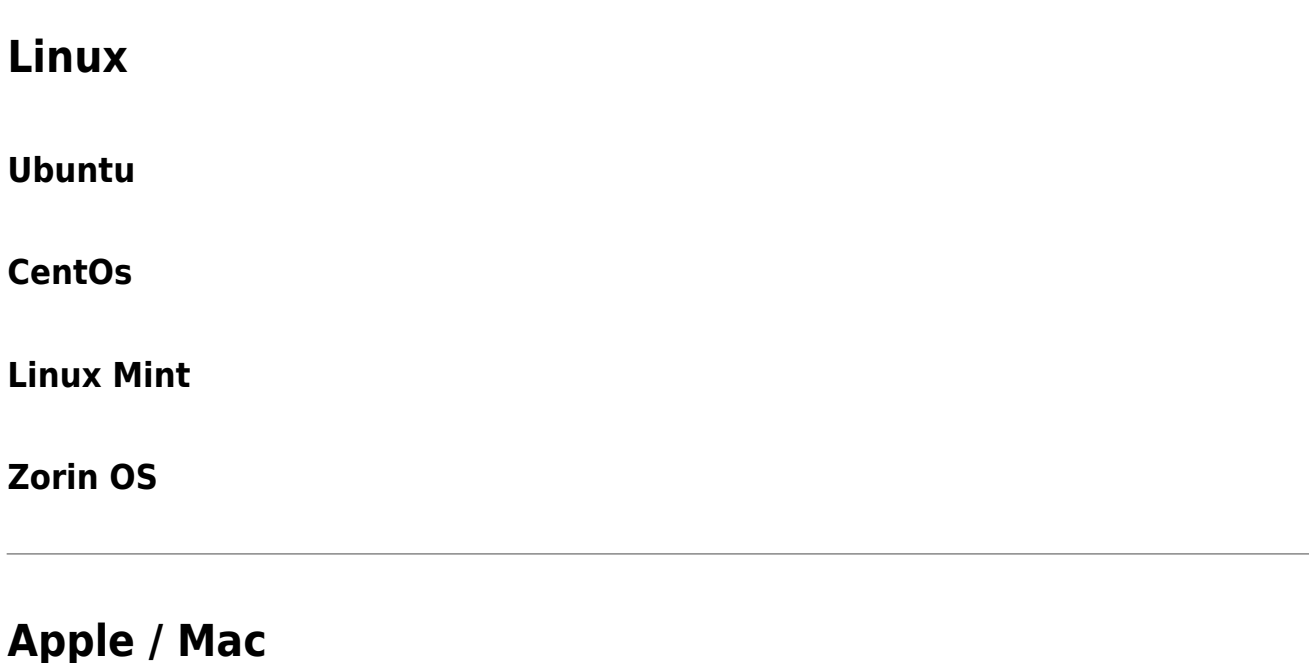

## **Windows**

#### **Voir aussi :**

- [Logiciels de développement web et informatique](https://wiki.kajoom.ca/logiciels/developpement_informatique)
- [Logiciels pour l'entretien et la réparation de matériel](https://wiki.kajoom.ca/logiciels/materiel)
- [Liste de logiciels suggérés et favoris](https://wiki.kajoom.ca/logiciels/start)
- [Outils et solutions logicielles KAJOOM](https://www.kajoom.ca/produits/)

## **Services reliés**

- [kajoom.ca/services/support-informatique](https://www.kajoom.ca/services/support-informatique/)
- [kajoom.ca/services/conception](https://www.kajoom.ca/services/conception/)
- [kajoom.ca/services/hebergement](https://www.kajoom.ca/services/hebergement/)

From: <https://wiki.kajoom.ca/> - **Documentation de KAJOOM**

Permanent link: **[https://wiki.kajoom.ca/logiciels/technicien\\_informatique?rev=1612066397](https://wiki.kajoom.ca/logiciels/technicien_informatique?rev=1612066397)**

Last update: **2021/01/30 23:13**

 $\pmb{\times}$